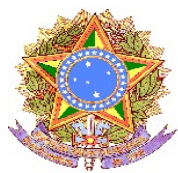

### **MINISTÉRIO DA EDUCAÇÃO SECRETARIA DE EDUCAÇÃO PROFISSIONAL E TECNOLÓGICA INSTITUTO FEDERAL DE EDUCAÇÃO, CIÊNCIA E TECNOLOGIA DO SUL DE MINAS GERAIS**

## **EDITAL Nº 51 DE 01 DE NOVEMBRO DE 2017**

## **CHAMADA PÚBLICA PARA INSCRIÇÕES EM CURSOS TÉCNICOS A DISTÂNCIA**

**O DIRETOR GERAL** *PRO TEMPORE* **DO INSTITUTO FEDERAL DE EDUCAÇÃO, CIÊNCIA E TECNOLOGIA DO SUL DE MINAS GERAIS – IFSULDEMINAS – CAMPUS AVANÇADO TRÊS CORAÇÕES** pela presente Chamada Pública, torna público que, no período de 03 a 24 de novembro, as **pessoas interessadas em ingressar no curso técnico em Restaurante e Bar subsequentes na modalidade a distância** do IFSULDEMINAS **poderão realizar inscrições**, via internet, para cadastro nos cursos a serem ofertados, nos anos de 2018 e 2019, com aula inaugural prevista para ocorrer ainda em 2017.

O procedimento para a realização do cadastro seguirá as seguintes disposições:

1. O cadastro nos cursos refere-se ao interesse ou reserva de vaga para realizar a pré-matrícula, dentro do número de vagas disponibilizado.

2. O cronograma e o quadro de vagas encontram-se disponíveis respectivamente nos Anexos I e II deste edital.

3.O cadastro será efetuado via internet, no endereço eletrônico  **[http:// www .ifsuldeminas.edu.br/t](http://tco.ifsuldeminas.edu.br/,)rescoracoes** das 12h do dia 03 de novembro até às 23h59 do dia 24 de novembro. Inscrições podem ser feitas diretamente no link **https://goo.gl/forms/GGo4dfIEKIXDmmDA3**

4. O campus Três Corações divulgará a lista dos estudantes sorteados no endereço eletrônico  **[http:// www .ifsuldeminas.edu.br/t](http://tco.ifsuldeminas.edu.br/,)rescoracoes**, no **dia 01 de dezembro de 2017,** a lista de cadastrados aptos a realizarem a pré-matricula nos polos de apoio presencial.

5. Terão prioridade no ingresso aos cursos técnicos subsequentes de que trata esta Chamada Pública, de acordo com a Portaria MEC 817-2015, nesta ordem:

a) estudantes egressos do ensino médio da rede pública EJA;

b) trabalhadores;

c) aos beneficiários titulares e dependentes dos programas federais de transferência de renda;

d) aos estudantes que tenham cursado o ensino médio completo em escola da rede pública ou em instituições privadas na condição de bolsista integral;

5.1 Para ter prioridade no ingresso, os candidatos que se encaixarem em um dos públicos preferenciais descritos no item 5 deverão informar em qual categoria se encaixam no ato da inscrição e, no ato da matrícula, apresentar os devidos documentos comprobatórios, sob pena de desclassificação

6. Caso haja número maior de candidatos do que de vagas ofertadas será realizado sorteio público, no dia 28 de novembro, às 15h00, no pátio interno Campus Avançado Três Corações, para definir o preenchimento das vagas, sendo que os candidatos excedentes formarão um cadastro de reserva para o caso de ocorrência de novas chamadas. O procedimento de sorteio está definido no Anexo IV.

7. A pré-matrícula nos cursos será realizada mediante a apresentação da documentação constante no Anexo II, nos Polos de Apoio Presencial, em período a ser determinado após a realização do cadastro via internet.

8. Caso não seja preenchido o número de cadastros e/ou entrega de documentação nas vagas disponibilizadas na fase de pré-matrícula, serão realizadas novas chamadas em calendário a ser divulgado, posteriormente, no site **[http:// www .ifsuldeminas.edu.br/t](http://tco.ifsuldeminas.edu.br/,)rescoracoes**

9. Os cursos a distância são cursos subsequentes ao Ensino Médio, sendo obrigatória, no momento da prématrícula, a comprovação de conclusão do Ensino Médio ou equivalente.

### **9.1 É expressamente proibida a inscrição de candidatos que estejam cursando o Ensino Médio.**

10. As inscrições para o cadastro nos Cursos Técnicos a Distância do IFSULDEMINAS são gratuitas e os Cursos Técnicos são públicos e gratuitos.

11. Os cursos somente terão prosseguimento no ano de 2018, após a confirmação de disponibilidade dos recursos orçamentários vinculados à bolsa formação.

12. O início da oferta do curso poderá ser cancelado pelo IFSULDEMINAS caso haja interesse da administração ou indisponibilidade de recursos orçamentários, embora tenha ocorrido o cadastro e a realização da pré-matrícula, a partir da entrega da documentação completa, ficando o interessado ciente de que este procedimento não garante a realização do curso, o que se dará apenas mediante confirmação de recursos pelo Ministério da Educação.

13.A abertura de turmas para oferta estará condicionada ao preenchimento de 80% vagas ofertadas em cada curso.

14. Caso haja preenchimento mínimo de 80% das vagas e permaneçam vagas disponíveis, após o período de pré-matrícula o Ministério da Educação poderá iniciar o processo de inscrições on-line, no endereço eletrônico http:\\pronatec.mec.gov.br, que se dará de acordo com a seguintes previsões:

a) Os alunos que ingressam nas ações da Bolsa-Formação por inscrições on-line recebem um comprovante de inscrição, que contém o prazo para que o beneficiário compareça à instituição de ensino para efetivar sua matrícula de posse da documentação necessária, sendo que o prazo usualmente estabelecido é de 48 horas a contar da data da inscrição on-line;

b) O prazo de inscrição on-line se encerra somente após o início das aulas, quando decorridos 20% do total de dias letivos em cursos de formação inicial e continuada.

c) No caso de cursos técnicos, as inscrições on-line poderão ocorrer até o 24º dia após o início das aulas.

e) O processo de inscrições on-line em turmas da Bolsa-Formação implica na reserva de uma vaga para o estudante. No entanto, o inscrito tem sua matrícula confirmada somente no momento do comparecimento à unidade de ensino.

14.1 Todos os procedimentos previstos descritos no item 14 são de responsabilidade exclusiva do Ministério da Educação, não cabendo ao IFSULDEMINAS responder sobre qualquer um deles.

14.2 Caso o número de matrículas seja inferior a 70% das vagas disponíveis ou alguma mudança nos repasses ou dificuldades de parceria o IFSULDEMINAS Campus Avançado Três Corações poderá não ofertar o curso nos polos.

**16.Todas as divulgações e informações sobre esse processo serão divulgadas no site [http://](http://tco.ifsuldeminas.edu.br/,) [www .ifsuldeminas.edu.br/t](http://tco.ifsuldeminas.edu.br/,)rescoracoes**

Três Corações, 03 de novembro de 2017

Francisco Vitor de Paula Diretor Geral Pró-tempore Campus Avançado Três Corações

## **ANEXO I - CRONOGRAMA**

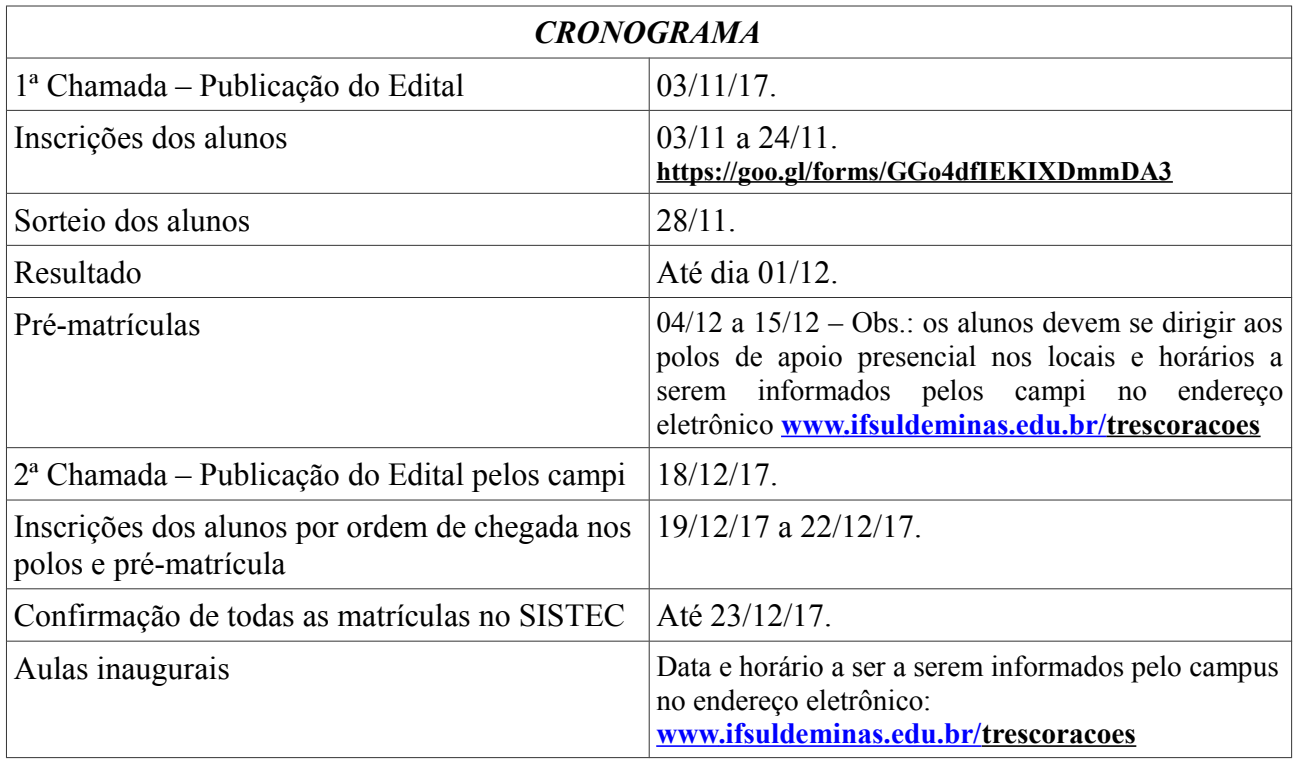

## **ANEXO II - DOCUMENTAÇÃO OBRIGATÓRIA PARA EFETUAR A PRÉ-MATRÍCULA:**

Para realizar a pré-matrícula, os candidatos aptos deverão preencher um requerimento fornecido no Polo de Apoio Presencial. Esse requerimento será assinado pela própria pessoa interessada ou representante legal.

Os candidatos apresentarão, obrigatoriamente, para efetivação da matrícula, documentos originais e cópias legíveis ou cópias autenticadas em cartório, caso o candidato seja representado por um procurador legal.

Seguem abaixo os documentos necessários:

a) Histórico Escolar de conclusão do ensino médio (ou certificação do ENEM ou Declaração de Conclusão do Ensino Médio), desde que conste o estabelecimento e ano de conclusão do Ensino Médio.

b) Certidão de Nascimento ou de Casamento.

c) Carteira de Identidade (CNH não substitui).

d) Cadastro de Pessoa Física (CPF) ou protocolo provisório. (retirado no site da Receita Federa Federal

https://www.receita.fazenda.gov.br/Aplicacoes/SSL/ATCTA/cpf/ImpressaoComprovante/ConsultaI mpressao.asp

e) Título de eleitor e quitação eleitoral, para maiores de 18 (dezoito) anos, emitida a partir do site do TSE: http://www.tse.jus.br/eleitor/servicos/certidoes/certidao-de-quitacao-eleitoral.

f) Comprovante de quitação com o Serviço Militar, para candidatos masculinos (quando for o caso, candidatos com idade acima de 45 anos, são dispensados dessa apresentação).

g) Uma foto 3x4 recente.

h) Comprovante de residência.

i) O candidato de maior idade que não puder comparecer no dia da pré-matrícula, deverá enviar um representante legal munido de procuração com reconhecimento de firma em cartório.

j) O candidato menor de idade deverá estar acompanhado dos pais (ou responsável legal com procuração e reconhecimento de firma em cartório) no dia da pré-matrícula.

## **Observações:**

- A falta de qualquer documento listado para pré-matrícula implicará na perda da vaga, que será preenchida pelo próximo candidato por ordem de chegada.

- Não será permitido o trancamento de matrícula dos Cursos de EaD.

- De acordo com a Portaria 1.862, de 22/12/1992 para o Ensino Médio, que resolve: Artigo 1º - É vedado ao aluno a ocupação simultânea de mais de uma vaga em instituições públicas federais de ensino de segundo grau.

- Documentos complementares poderão ser solicitados no ato de matrícula.

# **ANEXO III – QUADRO DE VAGAS**

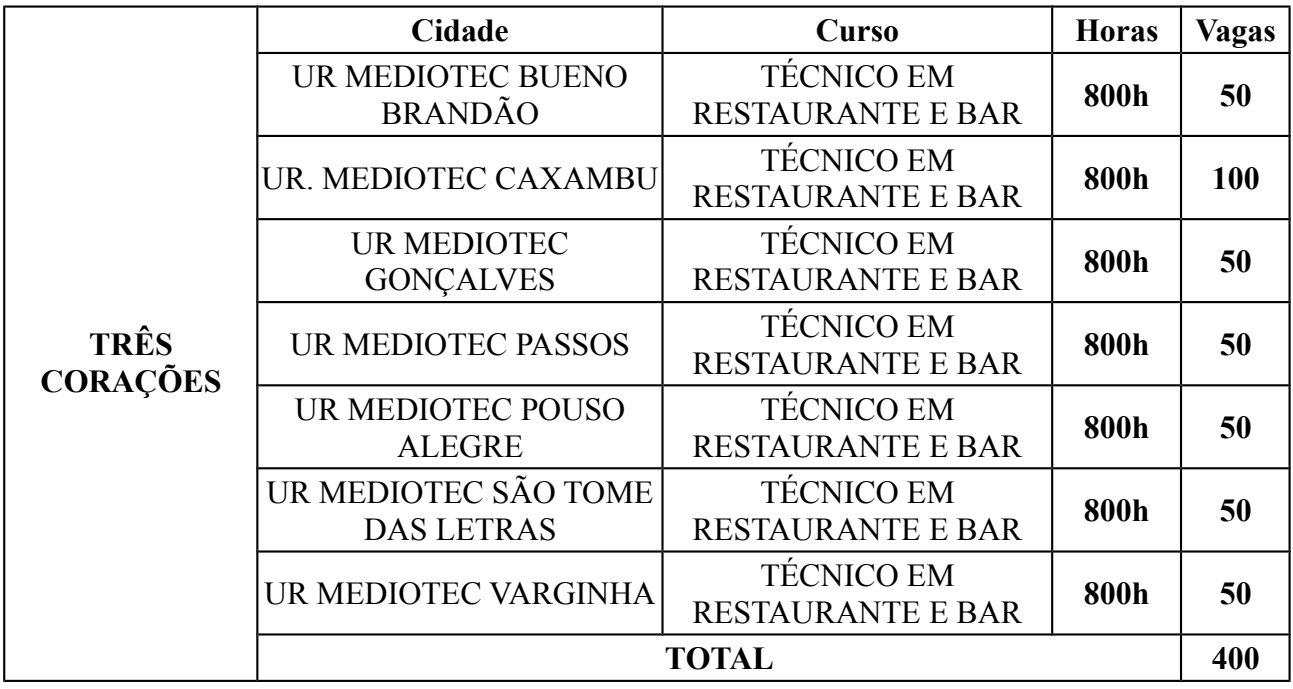

#### **ANEXO IV**

## **PROCEDIMENTOS DO SORTEIO PÚBLICO**

- Caso o número de inscritos seja superior ao número de vagas, uma lista de inscritos será divulgada no endereço eletrônico http://www.tco.ifsuldeminas.edu.br/ conforme data e horários definidos neste Edital. Esta lista trará um número atribuído a cada um dos candidatos inscritos. Estes números serão sorteados aleatoriamente por um programa de computador, gerando o resultado final com candidatos selecionados para matrícula em primeira chamada e candidatos em lista de espera.

- O programa usado pelo IFSULDEMINAS Campus Avançado Três Corações é o mesmo utilizado por outros Institutos Federais, como o Instituto Federal de Santa Catarina (IFSC), o Instituto Federal de Brasília (IFB) e o Instituto Federal de Mato Grosso do Sul (IFMS), este sorteia aleatoriamente a ordem dos números por meio de algoritmos e cálculos matemáticos. A única alteração que o programa passou foi a mudança do logotipo.

- Para fins de auditoria, o IFSULDEMINAS Campus Avançado Três Corações divulga, junto com o resultado do sorteio, o campo "Semente utilizada: xxxxxxxxxxxxxxxxx". Essa semente é o que garante a aleatoriedade e auditoria do processo e permite a reprodução de determinado sorteio já realizado, com resultado idêntico.

- A "semente" é o número de milissegundos que se passaram desde 1 de janeiro de 1970 até o momento do sorteio. Esta marca temporal, ou estampa de tempo, garante que a semente gerada seja única, pois a cadeia de caracteres que a compõe indica o horário que o sorteio ocorreu. Assim, cada vez que se clicar no botão "gerar lista" do script do sorteio eletrônico, uma lista diferente de sorteados será criada porque terá outra estampa de tempo (semente).

- Para verificar a autenticidade do sorteio, qualquer pessoa poderá reproduzi-lo em qualquer lugar ou computador. Será preciso apenas utilizar a semente publicada e efetuar o download do programa usado para o sorteio no endereço eletrônico: http://www.tco.ifsuldeminas.edu.br/. Feito isso, basta seguir os passos abaixo e auditar o sorteio:

1. Abra o programa do sorteio;

2. No campo "total de inscritos" e no campo "vagas", colocar o mesmo número de candidatos inscritos e de vagas, então assinalar o campo "Inserir semente manualmente"; 3. Preencha o campo "semente" com o número gerado e divulgado pelo IFSULDEMINAS Campus Avançado Três Corações;

4. Clique o botão "Gerar Lista";

5. Efetue a comparação da lista gerada com resultado publicado;

Importante: O interessado em auditar o sorteio deve utilizar versões recentes dos navegadores Mozila Firefox (versão 26.0 ou superior), Google Chrome (versão 31.0 ou superior) e Internet Explore (versão 11 ou superior).